# EXCEPTIONS, ASSERTIONS

### (download slides and .py files to follow along)

6.100L Lecture 13

Ana Bell

# EXCEPTIONS

### UNEXPECTED CONDITIONS

- What happens when procedure execution hits an **unexpected condition**?
- Get an **exception**... to what was expected
	- Trying to access beyond list limits

```
test = [1, 7, 4]test[4] \rightarrow IndexError
```
- Trying to convert an inappropriate type  $int(test)$   $\rightarrow$  TypeError
- Referencing a non-existing variable

• Mixing data types without coercion

- 
- 
- a  $\rightarrow$  NameError
- $\mathsf{a} \cdot /4$   $\rightarrow$  TypeError

### HANDLING EXCEPTIONS

- Typically, exception causes an error to occur and execution to stop
- Python code can provide **handlers** for exceptions

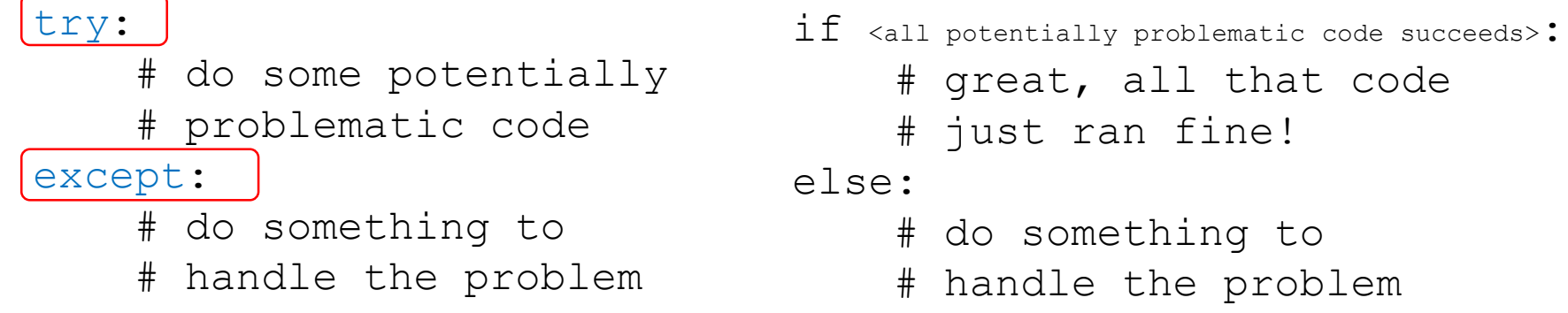

- **If expressions in try block all succeed** 
	- **Evaluation continues with code after except block**
- Exceptions **raised** by any statement in body of **try** are **handled** by the **except** statement
	- Execution continues with the body of the  $\epsilon$ xcept statement
	- Then other expressions after that block of code

### EXAMPLE with CODE YOU MIGHT HAVE ALREADY SEEN

### $\blacksquare$  A function that sums digits in a string CODE YOU'VE SEEN CODE WITH EXCEPTIONS

```
def sum_digits(s):
  """ s is a non-empty string
       containing digits.
  Returns sum of all chars that 
  are digits """ 
  total = 0for char in s:
     if char in '0123456789':<br>
val = int (char)<br>
total += val<br>
eturn total<br>
eturn total
       val = int(char)total += val
                                    proble<sub>1</sub> (1a)return total
```

```
def sum_digits(s):
  """ s is a non-empty string
       containing digits.
  Returns sum of all chars that 
  are digits """ 
  total = 0for char in s:
    try:
      val = int(char)<br>total t = val<br>\cdot * and movePrint and multiple
       total += val
    except:
       print("can't convert", char)
  return total
```
### USER INPUT CAN LEAD TO EXCEPTIONS

- User might input a character :(
- User might make b be 0 :(

```
a = int(input("Tell me one number:"))b = int(input("Tell me another number:")')print(a/b)
```
Use try/except around the problematic code

```
try:
    a = int(input("Tell me one number:")))b = int(input("Tell me another number:")))print(a/b)
except:
    print("Bug in user input.")
```
### HANDLING SPECIFIC EXCEPTIONS

 Have **separate except clauses** to deal with a particular type of exception

try:

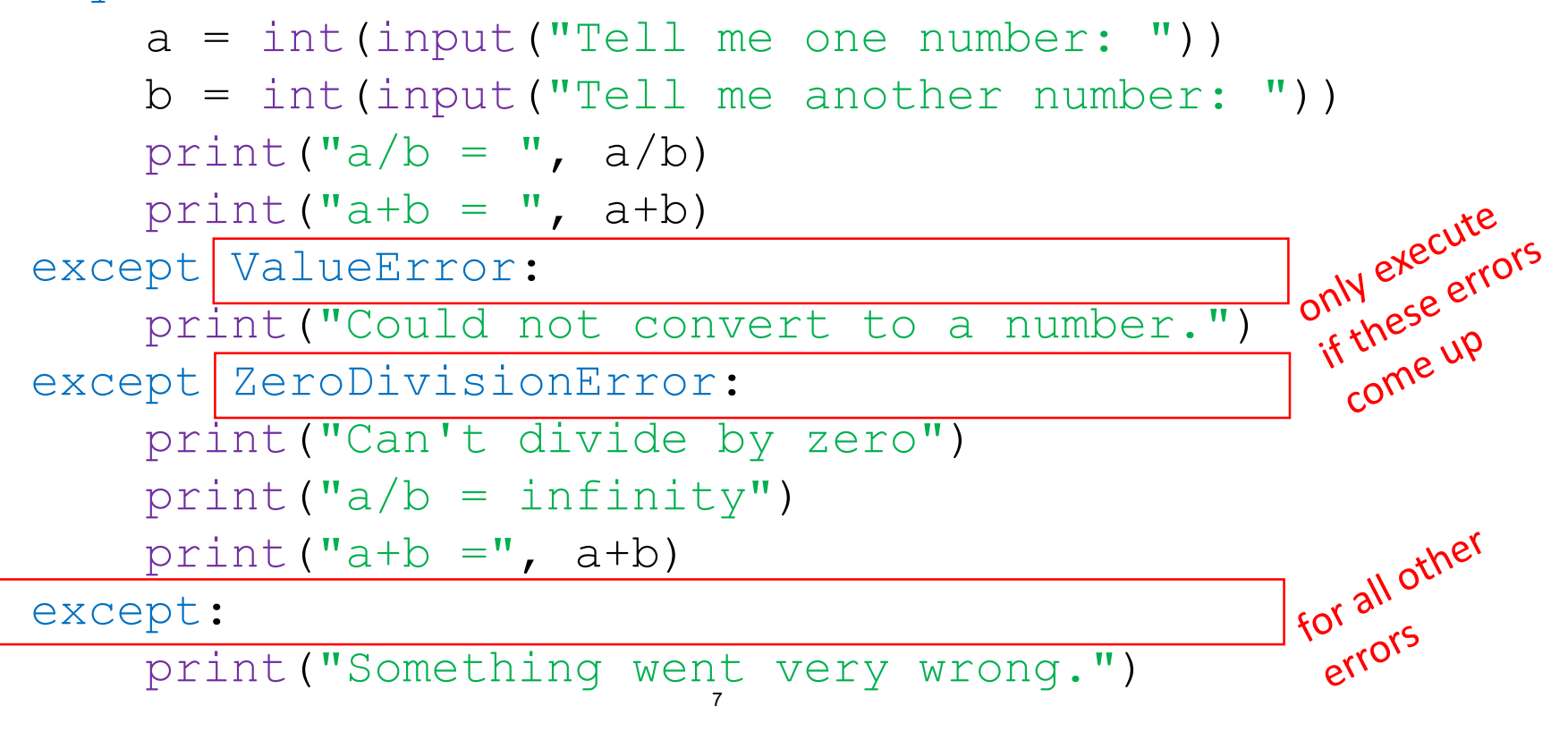

### OTHER BLOCKS ASSOCIATED WITH A TRY BLOCK

#### else:

- Body of this is executed when execution of associated  $trv$  body **completes with no exceptions**
- finally:
	- Body of this is always executed after  $try$ , else and except clauses, even if they raised another error or executed a break, continue or return
	- Useful for clean-up code that should be run no matter what else happened (e.g. close a file)
- Nice to know these exist, but we don't really use these in this class

### WHAT TO DO WITH EXCEPTIONS?

- What to do when encounter an error?
- **Fail silently**:
	- Substitute default values or just continue
	- Bad idea! user gets no warning
- Return an **"error" value**
	- What value to choose?
	- Complicates code having to check for a special value
- **Stop execution, signal error** condition

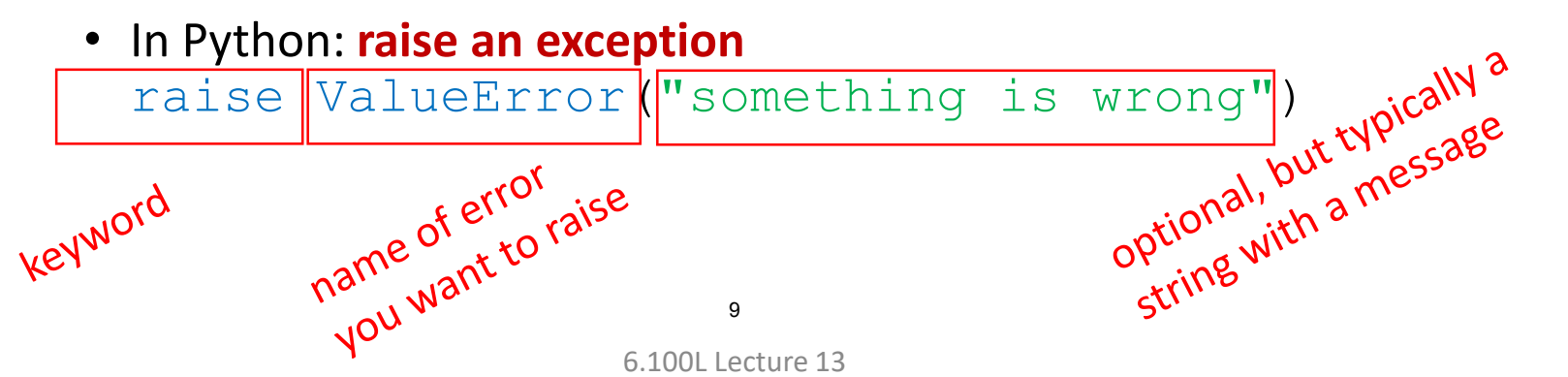

### EXAMPLE with SOMETHING YOU'VE ALREADY SEEN

- $\blacksquare$  A function that sums digits in a string
- Execution stopping means a bad result is not propagated

```
def sum_digits(s):
      "" s is a non-empty string containing digits.<br>Returns sum of all chars that are digits """<br>total = 0<br>for char in s:<br>try:<br>try:
        Returns sum of all chars that are digits """<br>
total = 0<br>
for char in s:<br>
try:<br>
val = :
        total = 0Halt execution as soo our overs<br>Halt execution as soo our overs<br>see a non-digit with our poes<br>see a non-digit with our poes
        for char in s:
                                                                                               It executing the sage.<br>Jee a non-digit wessage.<br>ee a non-dive message.<br>informative mext char!<br>informative next char!
                 try:
                         val = int(char)total += val
                 except:
                          raise ValueError("string contained a character")
        return total
```
### YOU TRY IT!

```
def pairwise div(Lnum, Ldenom):
    """ Lnum and Ldenom are non-empty lists of equal lengths containing numbers
    Returns a new list whose elements are the pairwise 
    division of an element in Lnum by an element in Ldenom. 
    Raise a ValueError if Ldenom contains 0. """
    # your code here
# For example:
LI = [4, 5, 6]L2 = [1, 2, 3]# print(pairwise div(L1, L2)) # prints [4.0, 2.5, 2.0]LI = [4, 5, 6]L2 = [1, 0, 3]# print(pairwise div(L1, L2)) # raises a ValueError
```
# ASSERTIONS

### ASSERTIONS: DEFENSIVE PROGRAMMING TOOL

- Want to be sure that **assumptions** on state of computation are as expected
- Use an **assert statement** to raise an AssertionError exception if assumptions not met

assert <statement that should be true>, "message if not true"

- An example of good **defensive programming**
	- Assertions don't allow a programmer to control response to unexpected conditions
	- Ensure that **execution halts** whenever an expected condition is not met
	- Typically used to **check inputs** to functions, but can be used anywhere
	- Can be used to **check outputs** of a function to avoid propagating bad values
	- Can make it easier to locate a source of a bug

### EXAMPLE with SOMETHING YOU'VE ALREADY SEEN

- **Example 2 Feam A** function that sums digits in a **NON-EMPTY string**
- Execution stopping means a bad result is not propagated

```
def sum_digits(s):
     """ s is a non-empty string containing digits.
     Returns sum of all chars that are digits """<br>
assert len(s) != 0, "s is empty"<br>
total = 0<br>
for char in s:<br>
\frac{1}{2}Halt execution when<br>Halt execution is not met
     assert len(s) != 0, "s is empty"
     total = 0for char in s:
           try:
                 val = int(char)total += val
           except:
                 raise ValueError("string contained a character")
                                            146.100L Lecture 13
```
### YOU TRY IT!

def pairwise div(Lnum, Ldenom): """ Lnum and Ldenom are **non-empty** lists of **equal lengths** containing numbers Returns a new list whose elements are the pairwise division of an element in Lnum by an element in Ldenom. Raise a ValueError if Ldenom contains 0. """ # add an assert line here

## ANOTHER EXAMPLE

### LONGER EXAMPLE OF EXCEPTIONS and ASSERTIONS

- Assume we are **given a class list** for a subject: each<br>
entry is a list of two parts<br>
A list of first and last name for a student<br>
A list of grades on assign the absoluted and the A list of grades on assign the A list of g entry is a list of two parts
	- A list of first and last name for a student
	- A list of grades on assignments

test\_grades = 
$$
\frac{\text{[[[!peter', 'parker'], [80.0, 70.0, 85.0]]}}{\text{[[[!pruce', 'wagne'], [100.0, 80.0, 74.0]]}]}
$$

 Create a **new class list**, with name, grades, and an average added at the end

```
[[['peter', 'parker'], [80.0, 70.0, 85.0], 78.33333], 
 [ ['bruce', 'wayne'], [100.0, 80.0, 74.0], 84.666667]]]]
```
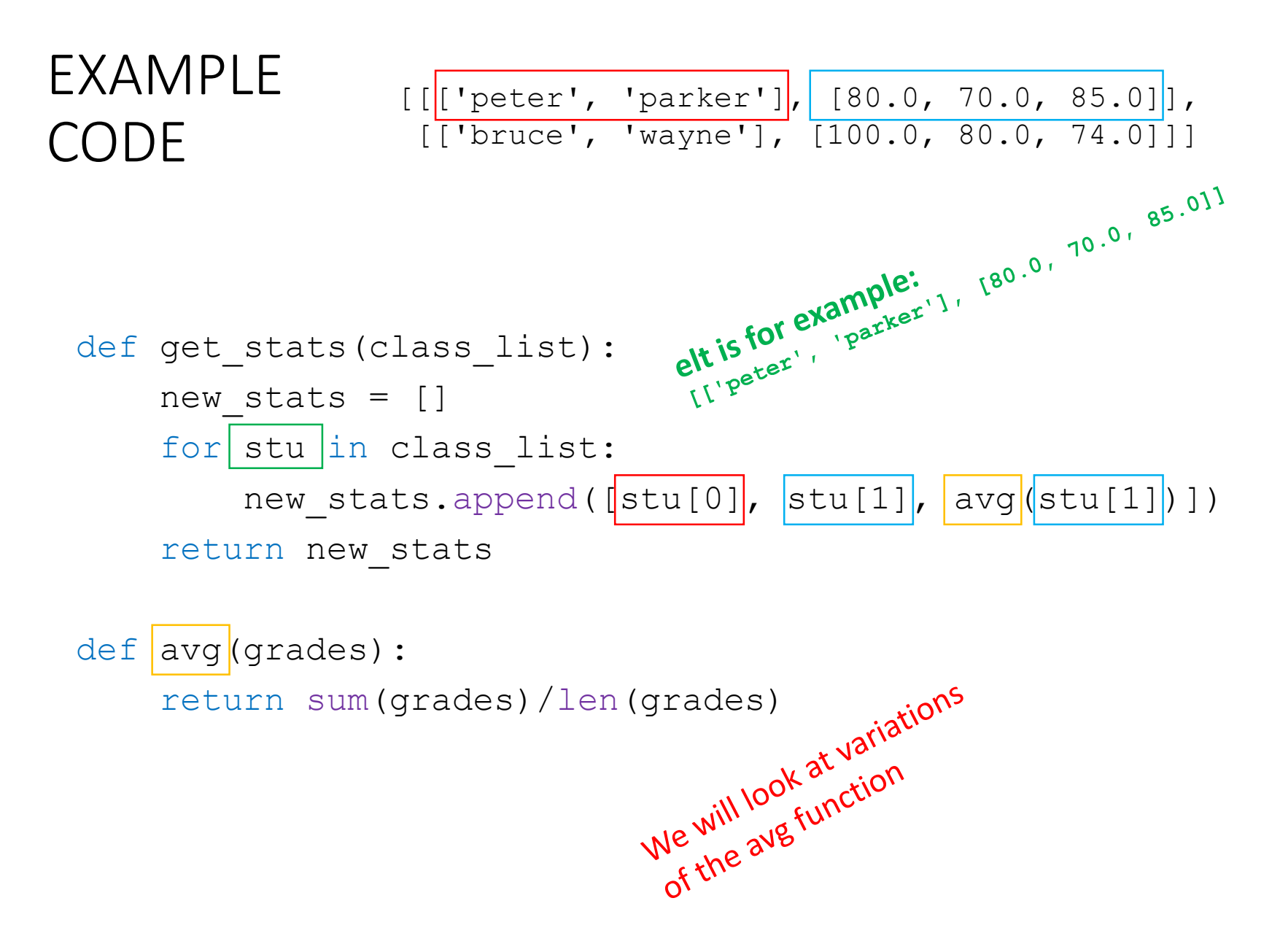

18

### ERROR IF NO GRADE FOR A STUDENT

**If one or more students don't have any grades,** get an error

```
test grades = [[[']peter', 'parker'], [10.0,55.0,85.0]],[['bruce'
, 
'wayne'], [10.0,80.0,75.0]],
              [['captain', 
'america'], [80.0,10.0,96.0]],
              [['deadpool'], []]]
```
**Get** ZeroDivisionError: float division by zero because try to

```
return sum(grades)/len(grades)
```
length is 0

### OPTION 1: FLAG THE ERROR BY PRINTING A MESSAGE

■ Decide to **notify** that something went wrong with a msg def avg(grades):

try:

return sum(grades)/len(grades)

except ZeroDivisionError:

print('warning: no grades data')

■ Running on same test data gives

warning: no grades data

[[['peter', 'parker'], [10.0, 55.0, 85.0], 50.0], [['bruce', 'wayne'], [10.0, 80.0, 75.0], 55.0], [['captain', 'america'], [80.0, 10.0, 96.0], 62.0]<sub>.</sub> lecativity of<br>not return ont [['deadpool'], [], None]] 20

flagged the error

### OPTION 2: CHANGE THE POLICY

 Decide that a student with no grades gets a **zero** def avg(grades): try: return sum(grades)/len(grades) except ZeroDivisionError: print('warning: no grades data') return 0.0 still flag the error ■ Running on same test data gives warning: no grades data [[['peter', 'parker'], [10.0, 55.0, 85.0], 50.0], [['bruce', 'wayne'], [10.0, 80.0, 75.0], 55.0],<br>[['captain', 'america'], [80.0, 10.0, 96.0], 62]<br>[['deadpool'], [], 0.0]] [['captain', 'america'], [80.0, 10.0, 96.0], 62] [['deadpool'], [], 0.0]]  $21$ 6.100L Lecture 13

### OPTION 3: HALT EXECUTION IF ASSERT IS NOT MET

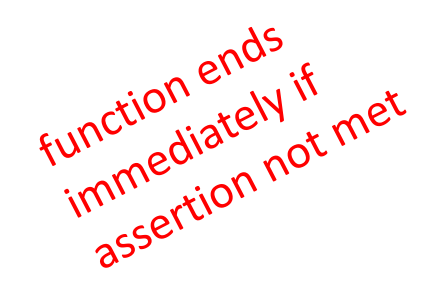

def avg(grades):

assert len(grades) != 0, 'no grades data'

return sum(grades)/len(grades)

- Raises an AssertionError if it is given an empty list for grades, prints out string message; stops execution
- Otherwise runs as normal

### ASSERTIONS vs. EXCEPTIONS

- Goal is to **spot bugs as soon as introduced** and make clear where they happened
- Exceptions provide a way of **handling unexpected input**
	- Use when you don't need to halt program execution
	- Raise exceptions if users supplies bad data input

#### Use **assertions:**

- Enforce conditions on a "contract" between a coder and a user
- As a **supplement** to testing
- Check **types** of arguments or values
- Check that **invariants** on data structures are met
- Check **constraints** on return values
- Check for **violations** of constraints on procedure (e.g. no duplicates in a list)

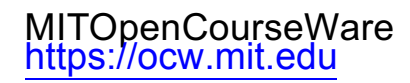

#### 6.100L Introduction to Computer Science and Programming Using PythonFall 2022

Forinformation aboutciting these materials orourTerms ofUse,visit: <u>https://ocw.mit.edu/terms</u>.